# **ECE 376 - Test #3: Name \_\_\_\_\_\_\_\_\_\_\_\_\_\_\_\_\_\_**

Fall 2023

**1a) Single Interrupt.** The following C code sets up a Timer2 interrupt to output a square wave on RC0. Determine the frequency that appears on pin RC0.

 $T2CON = 0x73 = b01110011$  $A = 15$ ,  $C = 16$  $PR2 = 46$  $B = 47$ In the interrupt, RC0 toggles every 13th interrupt, so  $N = 13*A*B*C$  $N = 146,640$ 

> $f = \left(\right.$  $\left(\frac{10,000,000}{2 \cdot N}\right)$ 2⋅*N*  $\overline{\phantom{0}}$ = 34.097*Hz*

b..f) If the following sections of code are deleted, what frequency will you see on pin RC0?

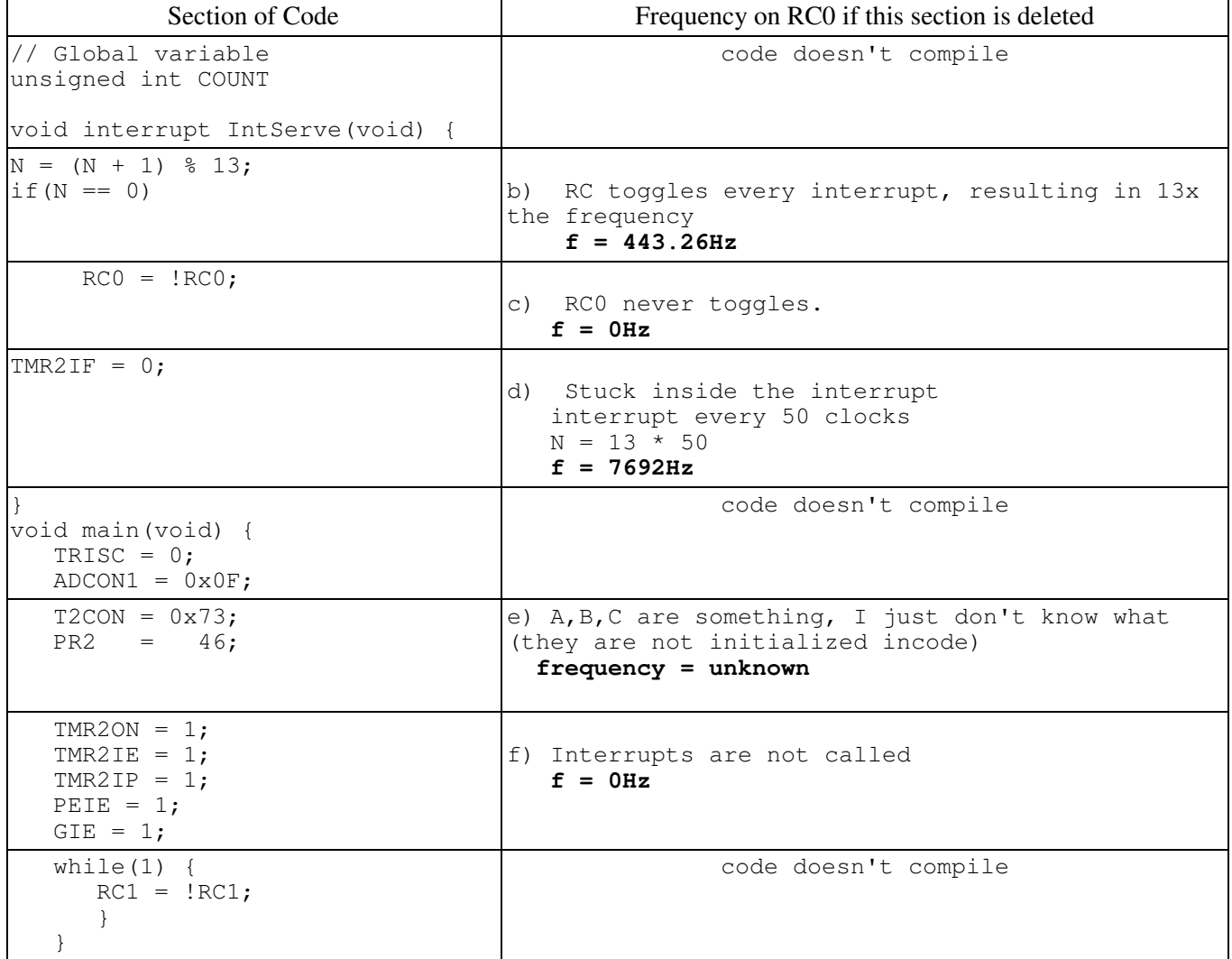

**2) Multiple Interrupts:** Give the interrupt service routine and interrupt initialization code for a Hungry Hungry Hippo game where each player has a hadicap:

- Player A gets one point for every rising edge on RA4 (Timer0 external input)
- Player B gets one point for every 3rd rising edge on RC0 (Timer1 external input)
- Player C gets one point for every 5th rising edge on RC1 (Timer3 external input)

## Interrupt Initialization

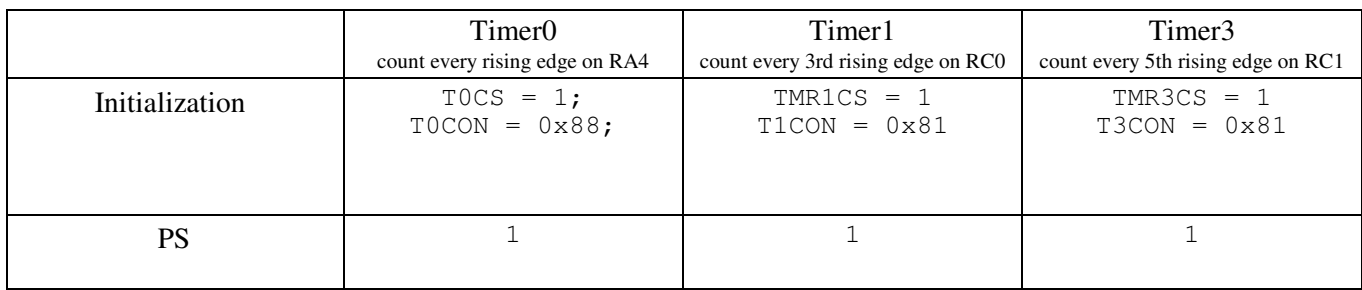

## Interrupt Service Routines (Option 1)

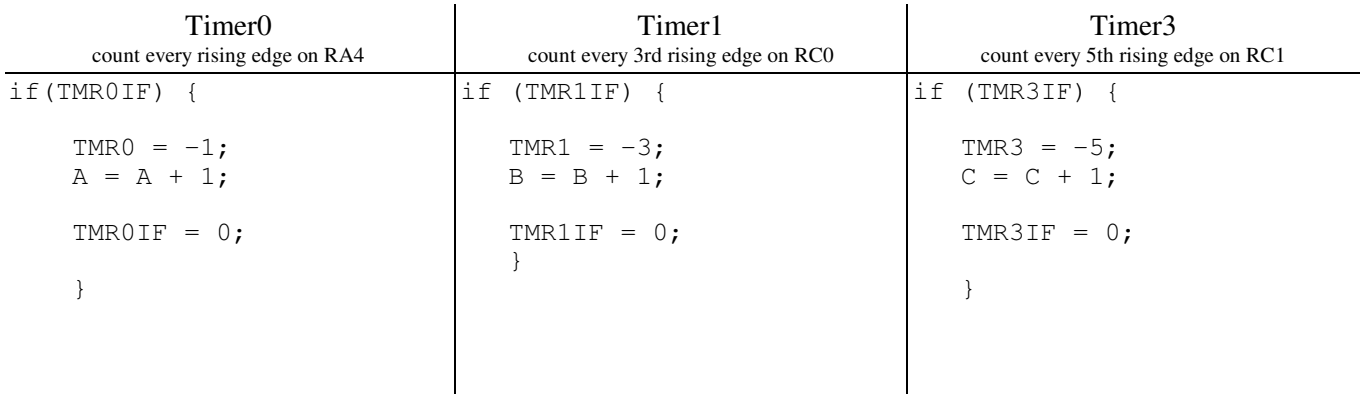

## (Option 2)

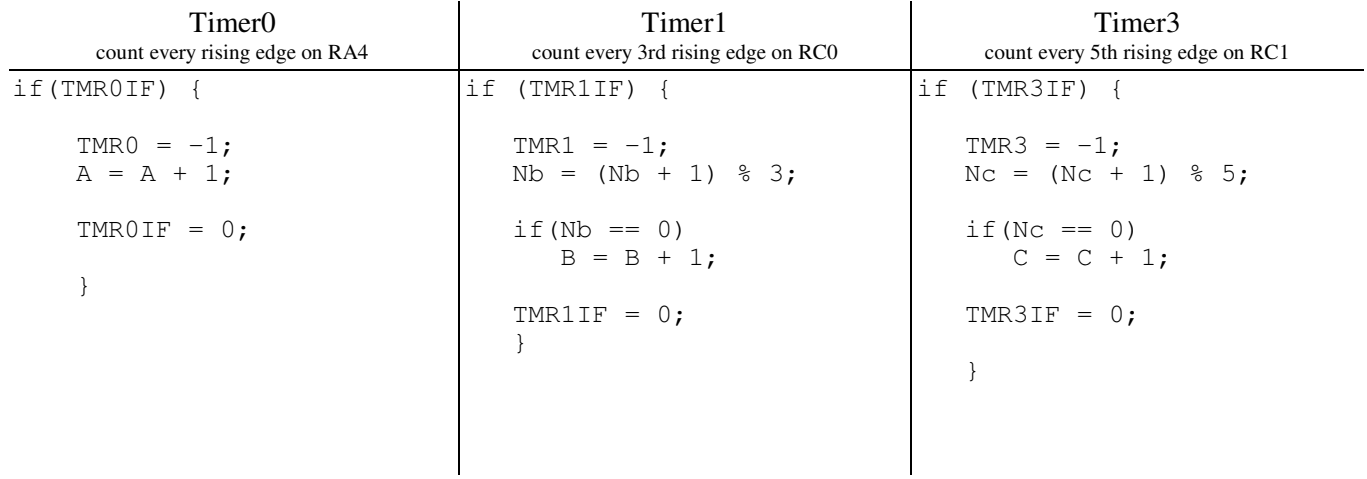

**3) Bathroom Fan:** Write a C program which uses interrupts to control the light and fan in a bathroom:

- RB0 On: Turn on the light and the fan when RB0 is pressed
- RB1 Off: Turn off the light when RB1 is pressed and the fan remains on.
	- 10.00 seconds later, the fan is then turned off

Assume

- RC0 controls the bathroom light  $(1 = on, 0 = off)$
- RC1 controls the fan  $(1 = on, 0 = off)$

#### a) Interrupt Initialization: (affects the interrupt service routine)

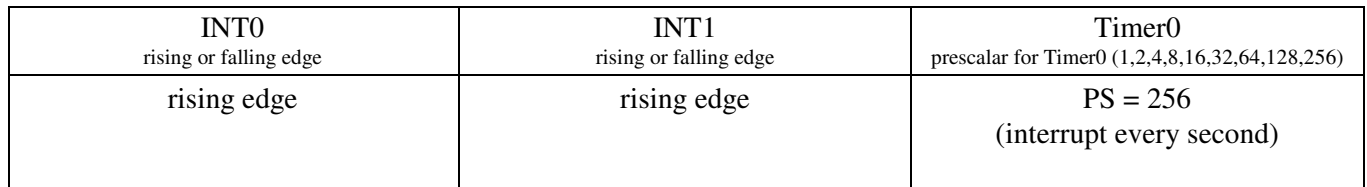

#### b) Interrupt service Routines

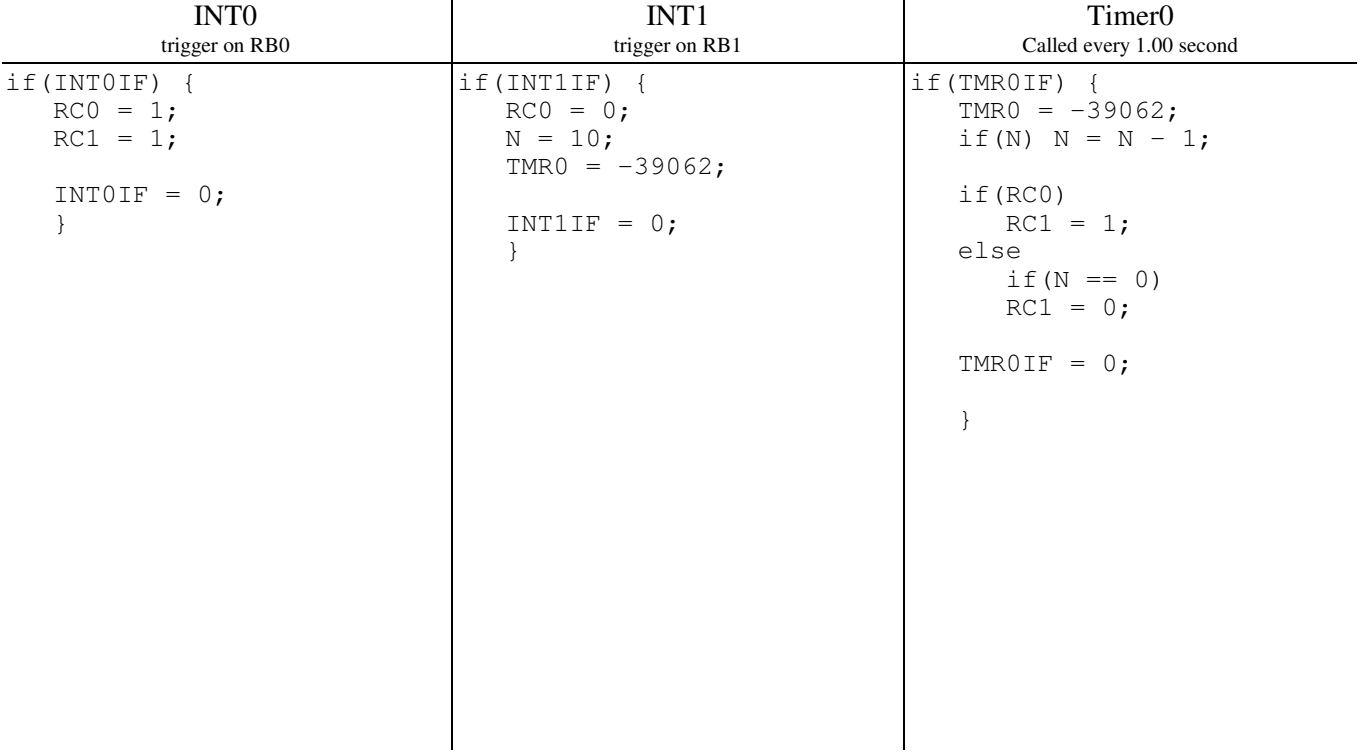

**4) Digital Filters:** Assume X and Y are related by

$$
Y = \left(\frac{2(s+3)(s+5)}{(s+1)(s+10)}\right)X
$$

a) Give the transfer funciton for a digital filter, G(z), which has

- Approximately the same gain vs. frequency,
- With a sampling rate of  $T = 0.01$  seconds

Convert from the s-plane to the z-plane as  $z = \exp(sT)$ 

$$
s = -3 \n s = -5 \n s = -1 \n s = -10
$$
\n
$$
z = e^{sT} = 0.9704 \n z = e^{sT} = 0.9512 \n z = e^{sT} = 0.9900 \n z = e^{sT} = 0.9048
$$

so G(z) is of the form

$$
G(z) = k \left( \frac{(z - 0.9704)(z - 0.9512)}{(z - 0.9900)(z - 0.9048)} \right)
$$

Pick k to match the DC gain

$$
\left(\frac{2(s+3)(s+5)}{(s+1)(s+10)}\right)_{s=0} = 3.00
$$
\n
$$
k\left(\frac{(z-0.9704)(z-0.9512)}{(z-0.9900)(z-0.9048)}\right)_{z=1} = 3.00
$$

*k* = 1.9708

$$
G(z) = 1.9708 \left( \frac{(z - 0.9704)(z - 0.9512)}{(z - 0.9900)(z - 0.9048)} \right)
$$

b) Write a C program to implement this filter assuming a sampling rate of  $T = 0.01$  seconds. Multiply out

$$
Y = 1.9708 \left( \frac{z^2 - 1.9217z + 0.9231}{z^2 - 1.8949z + 0.8958} \right) X
$$

Cross multiply

$$
(z2 - 1.8949z + 0.8958)Y = 1.9708(z2 - 1.9217z + 0.9231)X
$$

Convert to a difference equation

y(k+2) - 1.8949 y(k+1) + 0.8958 y(k) = 1.9708( $x(k+2)$  - 1.9217  $x(k+1)$  + 0.9231  $x(k)$ ) Time shift by 2 (change of variable)

$$
y(k) - 1.8949\ y(k-1) + 0.8958\ y(k-2) = 1.9708(\ x(k) - 1.9217\ x(k-1) + 0.9231\ x(k-2)\ )
$$
   
Sovle for  $y(k)$ 

$$
y(k) = 1.8949 y(k-1) - 0.8958 y(k-2) + 1.9708(x(k) - 1.9217 x(k-1) + 0.9231 x(k-2))
$$

That's essentially your program

```
while(1) {
x2 = x1;x1 = x0;x0 = \overrightarrow{A2D}Read(0);
y2 = y1;y1 = y0y0 = 1.8949*y1 - 0.8958*y2 + 1.9708*(x0 - 1.9217*x1 + 0.9231*x2); D2A(y0);
  Wait_10ms();
  }
```